## Package 'compendiumdb'

October 12, 2015

Type Package Title Tools for Retrieval and Storage of Functional Genomics Data Version 1.0.3 Date 2015-10-12 Author Umesh K. Nandal <u.k.nandal@amc.uva.nl> and Perry D. Moerland <p.d.moerland@amc.uva.nl> Maintainer Umesh Nandal <u.k.nandal@amc.uva.nl> Description Package for the systematic retrieval and storage of functional genomics data via a MySQL database. URL <http://wiki.bioinformaticslaboratory.nl/foswiki/bin/view/BioLab/CompendiumDB> Depends Biobase, GEOquery, RMySQL Suggests inSilicoDb, genefilter, GEOmetadb, gplots, GSVA, limma, mogene10sttranscriptcluster.db, RColorBrewer SystemRequirements Perl (>=5), MySQL (>=5.6) License GPL  $(>= 2)$ Imports methods LazyLoad yes NeedsCompilation no Repository CRAN Date/Publication 2015-10-12 11:29:15

## R topics documented:

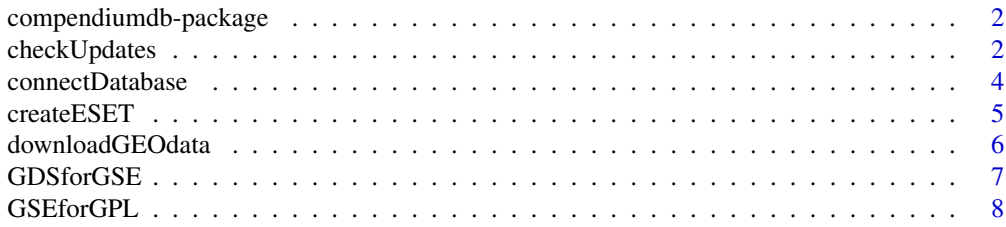

## <span id="page-1-0"></span>2 checkUpdates

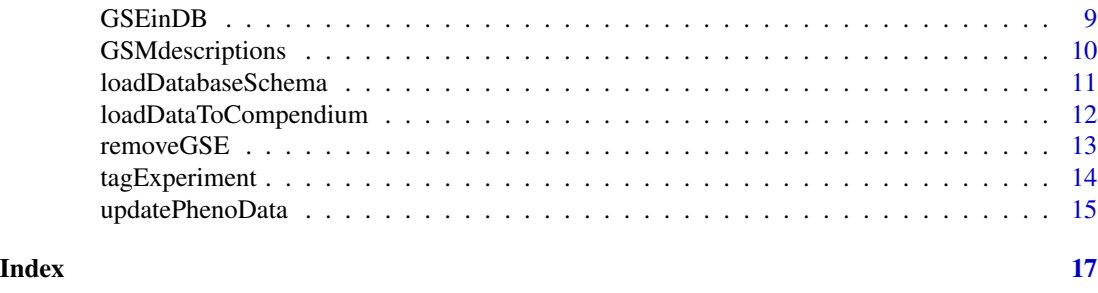

compendiumdb-package *Tools for Retrieval and Storage of Functional Genomics Data*

#### Description

Public repositories such as the Gene Expression Omnibus (GEO) contain thousands of high-throughput functional genomics datasets. These datasets are a rich source of useful biological information. Extraction of meaningful information often requires the integration of a large number of datasets from different studies and platforms. The package compendiumdb provides a flexible platform for the systematic retrieval and storage of functional genomics data downloaded from GEO in the form of a MySQL database accessed via R functions. It provides functions to (i) download data from GEO, (ii) store data in the database and (iii) retrieve data from the database.

#### Details

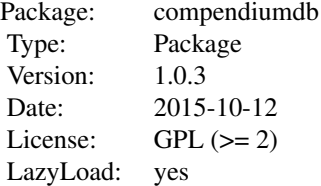

#### Author(s)

Umesh K. Nandal <u.k.nandal@amc.uva.nl> and Perry D. Moerland <p.d.moerland@amc.uva.nl>

checkUpdates *Check whether GSE records have been updated on GEO*

#### Description

Check whether GEO series (GSE) records loaded in the compendium database have been updated on GEO

## <span id="page-2-0"></span>checkUpdates 3

## Usage

checkUpdates(con, GSEid = NULL)

#### Arguments

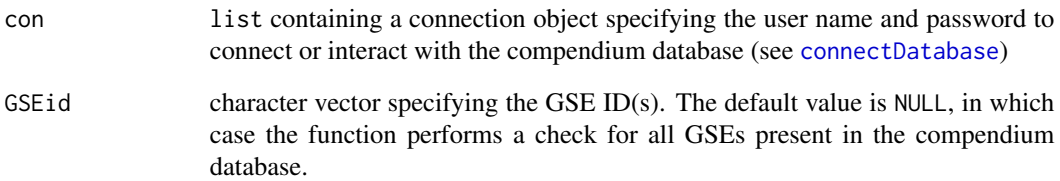

## Value

An object of class data.frame consisting of the GSE IDs that were updated after having been loaded in the compendium database, their last update date on GEO and the date on which they were loaded in the compendium database

#### Note

If a GSE record has been updated on GEO, one can first remove the GSE from the compendium database using the function [removeGSE](#page-12-1) and then download the updated GSE record and reload the GSE into the compendium database.

#### Author(s)

Umesh K. Nandal

#### See Also

[removeGSE](#page-12-1), [downloadGEOdata](#page-5-1), [loadDataToCompendium](#page-11-1)

## Examples

```
## Not run:
conn <- connectDatabase(user="usrname",password="passwd",dbname="compendium")
 ids <- checkUpdates(conn,"GSE18290")
```
## End(Not run)

<span id="page-3-1"></span><span id="page-3-0"></span>

## Description

Allows the user to create a connection with the compendium database in the MySQL server

## Usage

connectDatabase(user, password, host = "localhost", dbname = "compendium", port = 3306)

#### Arguments

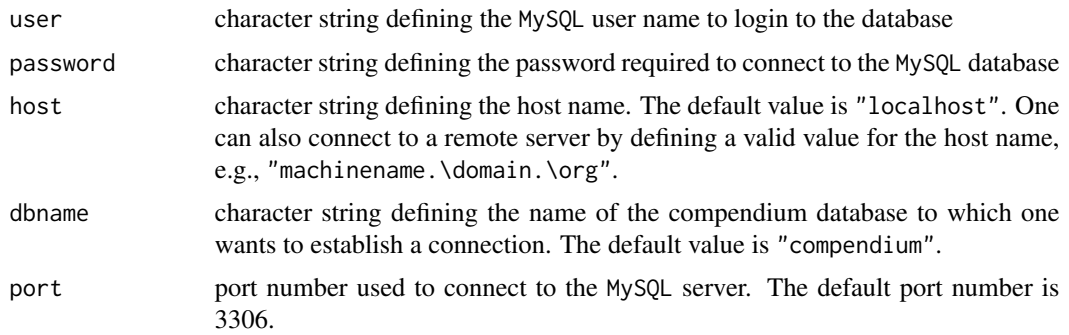

#### Details

The compendium database has to be created first, see the package vignette for how to do this from the MySQL prompt.

## Value

A list with components

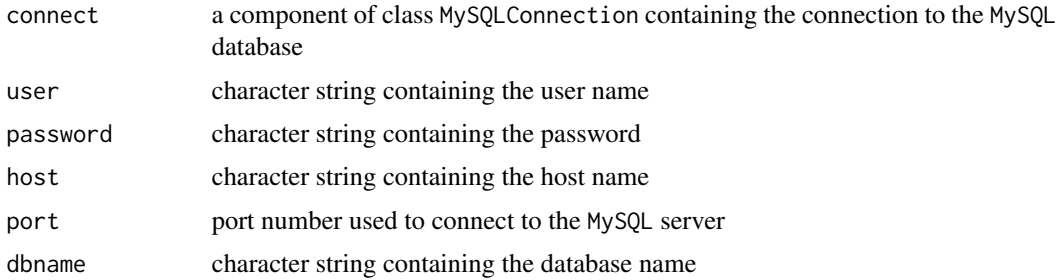

## Note

Do not check the returned value of this function, since this might abort the current R session. summary(conn) can be used to check the returned list.

#### <span id="page-4-0"></span>createESET 5

#### Author(s)

Umesh K. Nandal

#### Examples

```
## Not run:
 # Connect to a database with name "compendium"
conn <- connectDatabase(user="usrname",password="passwd",host="localhost",dbname="compendium")
```
## End(Not run)

createESET *Create a Bioconductor ExpressionSet*

## Description

Given the identifier of a GEO series (GSE) record creates one or more ExpressionSets from the data loaded in the compendium database

## Usage

createESET(con, GSEid, GPLid = "", parsing = TRUE)

#### Arguments

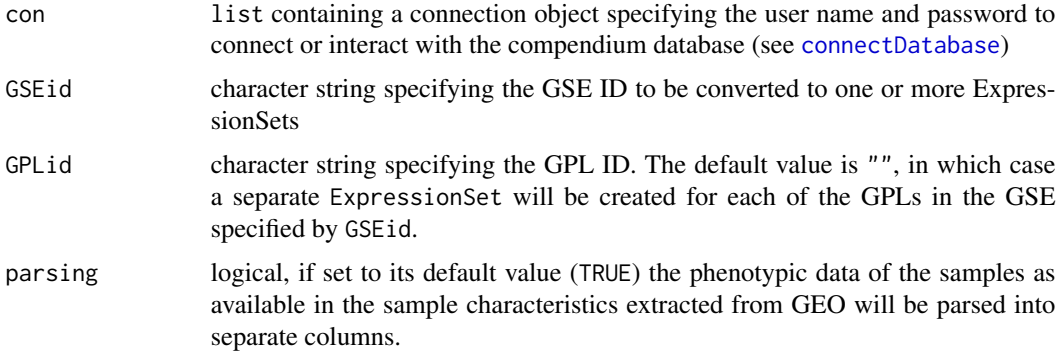

#### Details

This function generates one or more ExpressionSets for the specified GSE from the data loaded in the compendium database. Each ExpressionSet contains an assayData slot with all data related to the expression measurements parsed from a GSE SOFT file. Probe annotation is provided in the featureData slot with all data parsed from the most recent annotation file provided for the corresponding GPL (if available at [ftp://ftp.ncbi.nlm.nih.gov/pub/geo/DATA/annotation/](ftp://ftp.ncbi.nlm.nih.gov/pub/geo/DATA/annotation/platforms/) [platforms/](ftp://ftp.ncbi.nlm.nih.gov/pub/geo/DATA/annotation/platforms/)). Sample annotation is provided in the phenoData slot and obtained by parsing the output of the function [GSMdescriptions](#page-9-1).

<span id="page-5-0"></span>A list with components of class ExpressionSet (from the Biobase Bioconductor package). Each ExpressionSet is named according to the GSEid with its corresponding GPL ID(s). If a GSE consists of GSMs with a different number of features, multiple ExpressionSets are created such that GSMs with the same features are grouped into one ExpressionSet.

#### Author(s)

Umesh K. Nandal

#### See Also

[GSMdescriptions](#page-9-1), [updatePhenoData](#page-14-1)

## Examples

```
## Not run:
conn <- connectDatabase(dbname="compendium")
```

```
# Create ExpressionSet for the samples in GSE1657 corresponding to GPL96
esets <- createESET(conn,"GSE1657","GPL96")
# esets contains one component: "esetGSE1657_GPL96_SC"
```

```
# Create ExpressionSet for the samples of both platforms present in GSE1657 (GPL96 &
# GPL97), i.e, set GPLid to default value
esets <- createESET(conn,"GSE1657") # Default GPLid=""
# esets contains two components: "esetGSE1657_GPL96_SC" and "esetGSE1657_GPL97_SC"
```
## End(Not run)

<span id="page-5-1"></span>downloadGEOdata *Download a GSE record from GEO*

#### **Description**

Downloads the SOFT files for the GSE, GPLs, GSMs, and GDSs corresponding to the GSE identifier provided by the user from GEO to the user's local machine

#### Usage

```
downloadGEOdata(GSEid, destdir = getwd())
```
#### **Arguments**

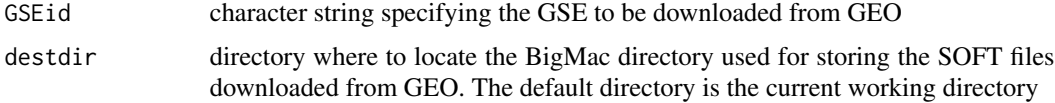

#### <span id="page-6-0"></span>GDSforGSE 7

#### Details

In the Gene Expression Omnibus (GEO) high-throughput functional genomics data is stored in SOFT (Simple Omnibus Format in Text) file format. Examples are the series record (GSE), the sample record (GSM), the platform record (GPL), and the dataset record (GDS). More information about the different types of SOFT files can be found at [http://www.ncbi.nlm.nih.gov/geo/](http://www.ncbi.nlm.nih.gov/geo/info/overview.html) [info/overview.html](http://www.ncbi.nlm.nih.gov/geo/info/overview.html).

The function downloadGEOdata uses (or creates, if it does not exist yet) a data directory called BigMac in a directory destdir specified by the user. The BigMac directory contains several subdirectories: annotation, COMPENDIUM, data and log. The data directory contains further subdirectories to store the downloaded . soft files corresponding to GSEs, GSMs, GPLs, and GDSs downloaded from GEO. More information about the structure of the BigMac directory can be found at <http://wiki.bioinformaticslaboratory.nl/foswiki/bin/view/BioLab/CompendiumDB>. If an existing BigMac directory is detected that already contains the necessary SOFT files, these files will not be downloaded from GEO again.

#### **Note**

If the BigMac directory already exists, the function downloadGEOdata will try to store the downloaded data in the existing directory structure. Therefore, in order to avoid errors, do not change BigMac's directory structure.

#### Author(s)

Umesh K. Nandal

## See Also

[loadDatabaseSchema](#page-10-1), [loadDataToCompendium](#page-11-1)

#### Examples

```
## Not run:
# Download the files related to the specified GSE from GEO to the BigMac directory
# in the user's current working directory
downloadGEOdata(GSEid="GSE23183")
```
## End(Not run)

<span id="page-6-1"></span>GDSforGSE *Retrieve information about a GDS for a given GSE*

## **Description**

Retrieve information about the GDS(s) corresponding to given GSE ID

#### Usage

GDSforGSE(con, GSEid)

<span id="page-7-0"></span>8 GSE for GPL and the contract of the contract of the contract of the contract of the contract of the contract of the contract of the contract of the contract of the contract of the contract of the contract of the contract

#### Arguments

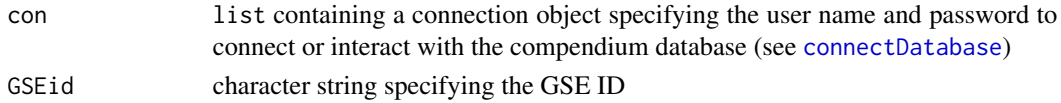

## Details

The GEO staff manually curates part of the records in GEO and reassembles biologically and statistically comparable records into a GEO dataset (GDS). This function allows the user to check if the series record (GSE) has been manually curated by GEO and has a corresponding GDS ID.

#### Value

An object of class data.frame returned by GSEinDB giving detailed information on the corresponding GDS(s).

#### Author(s)

Umesh K. Nandal

#### See Also

[GSEinDB](#page-8-1)

## Examples

```
## Not run:
 conn <- connectDatabase(user="usrname",password="passwd",dbname="compendium")
 # Retrieve information about GDSs corresponding to GSE1657
 GDSforGSE(conn,c("GSE1657"))
```
## End(Not run)

<span id="page-7-1"></span>GSEforGPL *Retrieve information about a GSE for a given GPL*

#### Description

Retrieve information about GSE(s) corresponding to given GPL ID(s)

#### Usage

GSEforGPL(con, GPLid)

#### Arguments

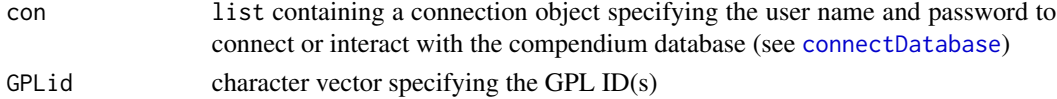

#### <span id="page-8-0"></span>GSEinDB 9

## Value

An object of class data.frame returned by GSEinDB giving detailed information on the corresponding GSE(s).

#### Author(s)

Umesh K. Nandal

#### See Also

[GSEinDB](#page-8-1)

#### Examples

```
## Not run:
 conn <- connectDatabase(user="usrname",password="passwd",dbname="compendium")
 # Retrieve information about GSEs corresponding to three GPLs
 GSEforGPL(conn,c("GPL96","GPL97","GPL570"))
```
## End(Not run)

<span id="page-8-1"></span>GSEinDB *Retrieve information about a GSE loaded in the compendium database*

#### Description

Retrieve information about GEO series (GSE) records present in the compendium database

## Usage

GSEinDB(con, GSEid = NULL)

#### Arguments

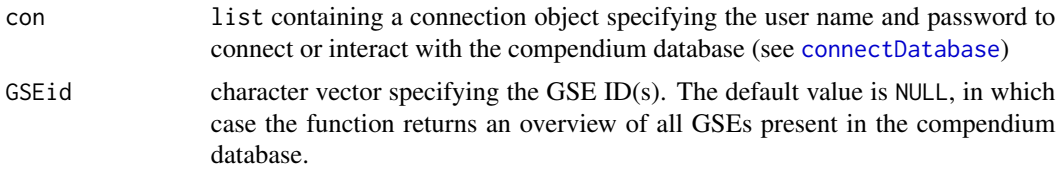

## Value

An object of class data. frame consisting of ten columns: i) ID of the record in the compendium database, ii) GSE ID, iii) educated guess on the experimental design of the experiment, iv) GPL ID, v) number of samples, vi) user-specified tag for the experiment, (see tagExperiment), vii) NCBI taxonomy ID, viii) corresponding organism name, ix) GDS ID and  $x$ ) date and time on which the data was loaded in the database

The value for the variable experimentDesign is determined by parsing the sample information provided by GEO. The variable can take the following values: i) SC: single-channel design, ii) DC: double-channel design, iii) DS: double-channel dye-swap design (if the same source name occurs in both channels) and iv) CR: double-channel common reference design (if the source name is equal for all samples in one of the two channels). The attribution of 'DS' and 'CR' labels makes assumptions on how source names are represented in GEO and should be interpreted with caution.

### Author(s)

Umesh K. Nandal

#### See Also

[GDSforGSE](#page-6-1), [GSEforGPL](#page-7-1), [tagExperiment](#page-13-1)

## Examples

```
## Not run:
 conn <- connectDatabase(user="usrname",password="passwd",dbname="compendium")
 GSEinDB(conn,"GSE1657")
```
## End(Not run)

<span id="page-9-1"></span>GSMdescriptions *List sample annotation of samples for a given GSE*

## Description

Extract the phenotypic data of each sample record (GSM) in the specified GSE in a tabular format

#### Usage

```
GSMdescriptions(con, GSEid, GPLid = "")
```
#### Arguments

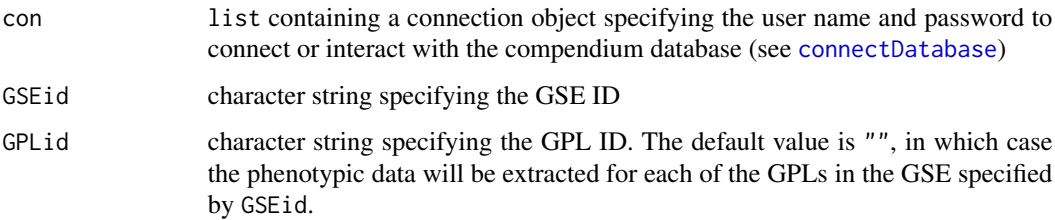

<span id="page-9-0"></span>

## Note

## <span id="page-10-0"></span>Details

The function uses the corresponding GDS (if available for that GSE) in order to retrieve the phenotypic data. If a GDS is not available, it generates phenotypic data based on the sample characteristics, sample source, and sample title specified for each GSM. In case of a double-channel experiment, sample characteristics and sample source are given for both channels.

## Value

A character matrix containing a row for each GSM and columns for the phenotypic data and the GPL ID(s) of the platform used.

#### Author(s)

Umesh K. Nandal

## Examples

```
## Not run:
conn <- connectDatabase(user="usrname",password="passwd",dbname="compendium")
GSMdescriptions(conn,"GSE1657")
```
## End(Not run)

<span id="page-10-1"></span>loadDatabaseSchema *Load the compendium database schema*

#### Description

Load a database schema file to the compendium database in the MySQL server

## Usage

```
loadDatabaseSchema(con, updateSchema = FALSE , file = "")
```
#### Arguments

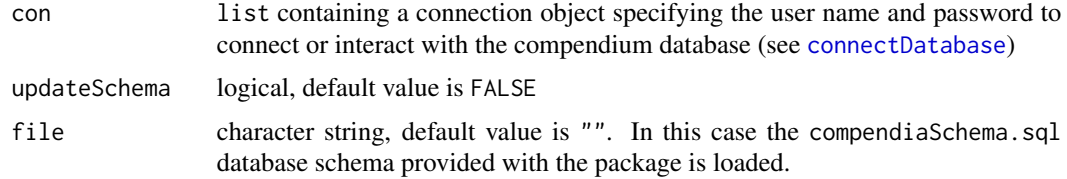

## Details

See <http://wiki.bioinformaticslaboratory.nl/foswiki/bin/view/BioLab/CompendiumDB> for a detailed description of the database schema.

Execute this function only after having created the database specified in the connection object in the MySQL server. Set the updateSchema value TRUE only before filling the database with series record data for the first time, or if you want to delete all the records of the database and reload the schema. In the latter case the user will be prompted whether (s)he really wants to update the current schema and delete all data in the compendium database.

## Author(s)

Umesh K. Nandal

## See Also

[connectDatabase](#page-3-1)

#### Examples

```
## Not run:
 conn <- connectDatabase(user="usrname",password="passwd",dbname="compendium")
 loadDatabaseSchema(conn,updateSchema=TRUE)
```
## End(Not run)

<span id="page-11-1"></span>loadDataToCompendium *Load GSE into the compendium database*

#### Description

Load the data from SOFT files corresponding to the specified GSE and GPL(s) into the tables of the MySQL compendium database

## Usage

```
loadDataToCompendium(con, GSEid, GPLid = "", datadir = getwd())
```
#### **Arguments**

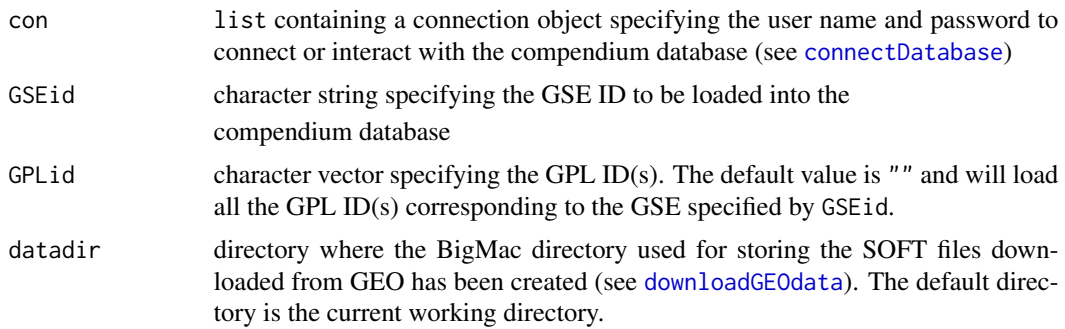

<span id="page-11-0"></span>

#### <span id="page-12-0"></span>removeGSE and the state of the state of the state of the state of the state of the state of the state of the state of the state of the state of the state of the state of the state of the state of the state of the state of

## Details

The SOFT files downloaded from GEO using the function [downloadGEOdata](#page-5-1) are parsed and loaded into the compendium database. This function can be called once all the SOFT files corresponding to the specified GSEid have been downloaded to the BigMac directory (see [downloadGEOdata](#page-5-1)). The BigMac directory should be a subdirectory of the directory specified by the user via the argument datadir. The GPLid argument provides the option to only load the data for a specific platform.

#### Author(s)

Umesh K. Nandal

#### See Also

[downloadGEOdata](#page-5-1)

#### Examples

```
## Not run:
conn <- connectDatabase(user="usrname",password="passwd",dbname="compendium")
downloadGEOdata("GSE1657")
# GSE1657 has GPL96 and GPL97 platform data. Load only GPL96 data
loadDataToCompendium(conn,"GSE1657","GPL96")
# Load both GPL96 and GPL97 as a character vector
loadDataToCompendium(conn,"GSE1657",c("GPL96","GPL97"))
# Both platforms can also be loaded using the default value for GPLid
# Load multiple GSEs to the compendium
for (i in c("GSE4251","GSE6495","GSE12597","GSE1657")){
 loadDataToCompendium(con=conn,GSEid=i)
}
```
## End(Not run)

<span id="page-12-1"></span>removeGSE *Remove a GSE from the compendium database*

#### Description

Remove a GEO series (GSE) record and other entries corresponding to it from the compendium database

#### Usage

removeGSE(con, GSEid)

<span id="page-13-0"></span>14 tagExperiment

#### Arguments

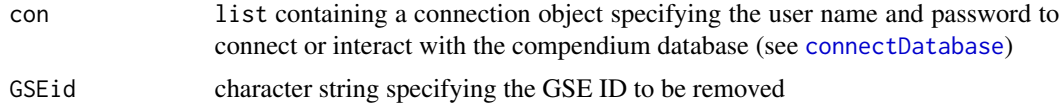

## Details

A side effect of this function is that the corresponding GPL is also removed from the compendium database if the removed GSE was the only one with this GPL ID.

#### Author(s)

Umesh K. Nandal

## Examples

```
## Not run:
 conn <- connectDatabase(user="usrname",password="passwd",dbname="compendium")
 removeGSE(conn,"GSE23183")
```
## End(Not run)

<span id="page-13-1"></span>tagExperiment *Tag an experiment with text labels*

## Description

Tag an experiment with text labels

## Usage

```
tagExperiment(con, GSEid, tag)
```
#### Arguments

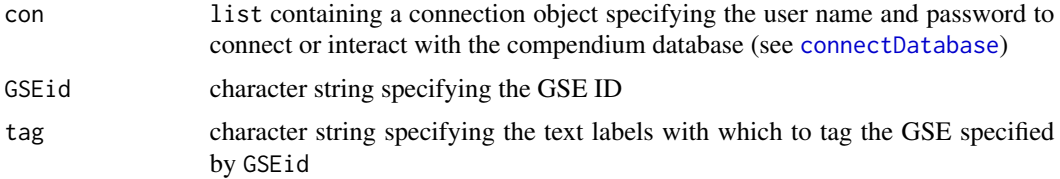

## Details

This function updates the value of the tag record for the specified GSE ID in the compendium database; see the variable tagExperiment of the data frame returned by the link{GSEinDB} function. Adding tags makes it easy to search for specific experiments.

## <span id="page-14-0"></span>updatePhenoData 15

## Author(s)

Umesh K. Nandal

## See Also

[GSEinDB](#page-8-1)

## Examples

```
## Not run:
 conn <- connectDatabase(user="usrname",password="passwd",dbname="compendium")
 tagExperiment(conn,"GSE23183","HIV infection")
 GSEinDB(con=conn,"GSE23183")
## End(Not run)
```
<span id="page-14-1"></span>updatePhenoData *Update the phenotypic data of a GSE record*

## Description

Update the phenotypic data of a GEO series (GSE) record and store the updated phenotypic data into the compendium database

#### Usage

updatePhenoData(con, GSEid, data)

## Arguments

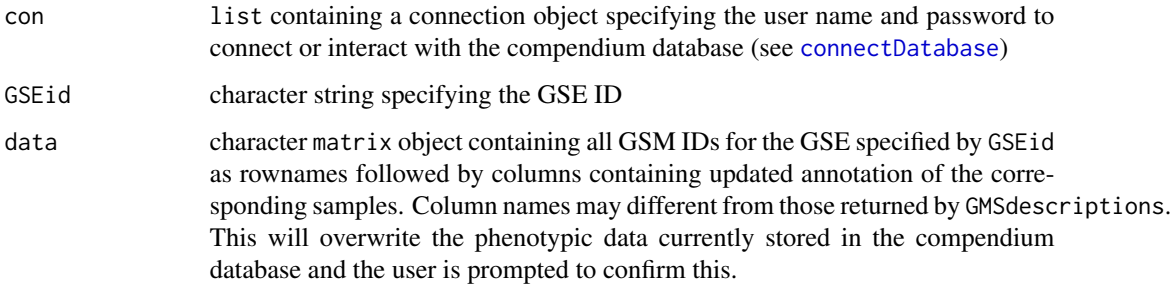

#### Author(s)

Umesh K. Nandal

## Examples

```
## Not run:
conn <- connectDatabase(user="usrname",password="passwd",dbname="compendium")
GSMdescriptions(conn,"GSE18290")
 tab <- GSMdescriptions(conn,"GSE18290")
 # As an example just replace the current annotation by the same annotation
 updatePhenoData(conn,"GSE18290",tab)
 GSMdescriptions(conn,"GSE18290")
```
## End(Not run)

# <span id="page-16-0"></span>Index

∗Topic connect connectDatabase, [4](#page-3-0) ∗Topic package compendiumdb-package, [2](#page-1-0)

checkUpdates, [2](#page-1-0) compendiumdb *(*compendiumdb-package*)*, [2](#page-1-0) compendiumdb-package, [2](#page-1-0) connectDatabase, *[3](#page-2-0)*, [4,](#page-3-0) *[5](#page-4-0)*, *[8–](#page-7-0)[12](#page-11-0)*, *[14,](#page-13-0) [15](#page-14-0)* createESET, [5](#page-4-0)

downloadGEOdata, *[3](#page-2-0)*, [6,](#page-5-0) *[12,](#page-11-0) [13](#page-12-0)*

GDSforGSE, [7,](#page-6-0) *[10](#page-9-0)* GSEforGPL, [8,](#page-7-0) *[10](#page-9-0)* GSEinDB, *[8,](#page-7-0) [9](#page-8-0)*, [9,](#page-8-0) *[15](#page-14-0)* GSMdescriptions, *[5,](#page-4-0) [6](#page-5-0)*, [10](#page-9-0)

loadDatabaseSchema, *[7](#page-6-0)*, [11](#page-10-0) loadDataToCompendium, *[3](#page-2-0)*, *[7](#page-6-0)*, [12](#page-11-0)

removeGSE, *[3](#page-2-0)*, [13](#page-12-0)

tagExperiment, *[10](#page-9-0)*, [14](#page-13-0)

updatePhenoData, *[6](#page-5-0)*, [15](#page-14-0)